# POST GRADUATE DIPLOMA IN LIBRARY ${}^{1}$ AUTOMATION AND NETWORKING ${}^{\infty}$ (PGDLAN)

# Term-End Practical Examination

# December, 2014

**MLIL-007: PROGRAMMING** 

Time Allowed: 2 Hours Maximum Marks: 50

(Practical Work: 40 Viva Voce: 10)

(Weightage: 40%)

### General Instructions:

- (i) This Question Paper comprises **two compulsory** questions. 10 marks are for viva-voce.
- (ii) Show the output to your examiner.
- (iii) Save your output in your system which will be checked by the examiner.
- (iv) Printout of the answers wherever required should be taken in a sheet duly signed by RD with his/her stamp. Write your Roll No., Study Centre and date of examination on these sheets.
- (v) Candidates are not permitted to use any manual/handbook in carrying out the practical.

### PART - A : C++

1. Write a program in C++ to implement a class called "EMPLOYEE" having data members Name, Age, Working Area, Department, Salary and Emp-ID. Write a program so that it creates 4 objects with values and display them.

Note: Make assumptions, wherever necessary.

2. Design and implement the following class 20 hierarchy in C++.

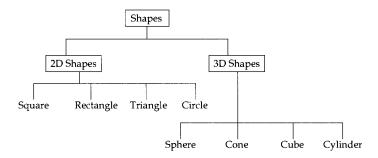

Your implementation should include:

- Member variables
- Constructor and destructor
- A member function that can display names of all shapes in a specific category.

# PART - B : JAVA

- 1. Write a program in Java that accepts a string as 20 input and prints no. of vowels in it.
- 2. Write a program in Java to find the greatest number among any three numbers given by a user.

## PART - C: VISUAL BASIC

- 1. Create a simple VB application for bill generation for a Retail medical shop. User will provide his/ her name, doctor's name, medicine names, cost, contact number as an input. This application will display the *bill* a user has to pay.
- 2. Write a program in VB, which converts the string to its reverse string. Design an interface as given below:

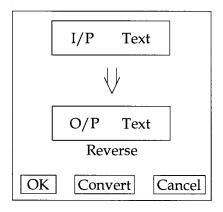

Write events for all the three buttons Ok, Convert and Cancel.